#### **Poster zu Verhandlungen der Gesellschaft für Ökologie (Freising-Weihenstephan 1990) Band 20 1991**

### **Darstellung des Ablaufes einer UVP mit CAD-Unterstützung**

#### **Karl-Josef Durwen, Michael Fuchs und Christian Tilk**

#### Synopsis

**The Environmental Impact Assessment (EIA) base on strong requirements regarding methodology contents and technical instrumentation. Therefore is also a need for education in order to get the "know how" for the EDP-support facilities at the accessment. Since a few terms this takes place at the "Fachhochschule Nürtingen" within the faculties landscape planning and "landscape informatics". The poster shows - in a simplified manner - the methodological procedure by the ecological risk-analysis and the use of the CAD-package "GeoMap" by a study of the 7th and 8th semester about a part of the federal highway B 464 near Sindelfingen.**

*Environmental Impact Assessment, EIA, CAD, education, ecological risk-analysis, landscape planning*

**Die inzwischen per Gesetz notwendigen Prüfungen der Umweltverträglichkeit (UVP) bei größeren Eingriffen in den Naturhaushalt stellen hohe methodische, inhaltliche und auch instrumentelle Anforderungen. Will man Umweltverträglichkeitsprüfungen durchführen, muß man sich - wie übrigens auch bei der Landschaftsplanung im Sinne der konstruktiven Vorsorgeplanung - mit den Möglichkeiten der EDV-Unterstützung auseinandersetzen.**

**Besonders lohnend ist dies wegen des hier notwendigen hohen Aufwandes bei der kartographischen Verarbeitung und Darstellung. Dies gilt umsomehr, da man sich in Zukunft durch die Umstellung des gesamten Vermessungswesens auf EDV auf digitale Grundgeometrien und Geländemodelle stützen kann (Stichworte: Automatisierte Liegenschaftskarten (ALK) und Amtliches topographisch-kartographisches Informations-System (ATKIS)). Hinzu kommt, daß auf kommunaler, regionaler und landesweiter Ebene Landschafts- und Umwelt-Informations-Systeme bereits im Einsatz sind und immer weiter ausgebaut werden.**

**Diesen Anforderungen entsprechend werden seit einigen Semestern an der Fachhochschule Nürtingen in der Vertiefungsrichtung "Landschaftsplanung" und im Zusatzfach "Landschaftsinformatik" Umweltverträglichkeitsprüfungen mit EDV-Unterstützung durchgeführt. Dazu stehen 15 graphische Arbeitsplätze unterschiedlicher Ausstattung zur Verfügung. Als Software dient vor allem auf der Basis von AutoCAD das "Branchenpaket" GeoMap.**

**Auf dem Poster, das aus drucktechnischen Gründen hier nur in sehr vereinfachter Form als Abbildung skizziert werden kann, ist dargestellt, wie der methodische Ablauf und der EDV-Einsatz bei einer Studienarbeit des 7. und 8. Semesters für einen Abschnitt der B 464 bei Sindelfingen erfolgte. Methodisch wurde nach der "Ökologischen Risikoanalyse" vorgegangen.**

**Auf der topographischen Basis der digitalisierten Flurkarten im Maßstab 1:2.500 wurden zunächst die**

- **Potentiale**
	- **Arten und Biotope**
	- **Gewässerdargebot**
	- **Erholung**
	- **Wohnen**
	- **Gewerbe**

#### **- Biotischer Ertrag**

erarbeitet, bewertet, regionalisiert und als digitale Karten im Maßstab 1:10.000 erstellt.

**Analog waren die**

- **Vorbelastungen,**
- **Wirkungen der Belastungen und**
- **Empfindlichkeiten der Potentiale**

**fest-und darzustellen.**

**Über die Relationen von Wirkungen zu Empfindlichkeiten konnten sodann die**

**- Beeinträchtigungen**

**nach der ''Nutzwertanalyse der 2. Generation" bewertet werden.**

**Unter wertender Hinzunahme der Potentiale (Eignungen für Nutzungen) konnten sodann mit Hilfe der Computer-Kartographie die**

**- Teilrisiken**

**bestimmt und regionalisiert werden. Aussagen zum**

**- Gesamtrisiko**

**für die zugrundegelegten Planungsvarianten und für die Nullvariante wurden abgeleitet.**

**Aus methodischen Gründen und wegen der notwendigen Nachvollziehbarkeit waren bei diesem Vorgehen etwa 80 Einzelkarten zu erstellen (Teilpotentiale, Teilbelastungen, Teilrisiken usw. für die verschiedenen Varianten). Diese Kartenerstellung mit Flächenbilanzierungen wurden nach einiger Einarbeitungszeit von den Studenten mit Hilfe der EDV-Instrumente erledigt, wobei nicht zuletzt die "Layer-Technik" genutzt wurde (überlagern beliebig vieler "Schichten" mit einzelnen Thematiken, Beschriftungen, Legenden usw.). Nicht zuletzt durch diese planerisch ("durchspielen" von Varianten) und darstellungstechnisch (leichte Korrektur- und Ergänzungsmöglichkeit, Anpassen des Layouts usw.) interessanten Möglichkeiten und die Ersparnis der aufwendigen manuellen Zeichenarbeiten ergaben sich auch nach Einschätzung der Studenten - trotz der Einarbeitung in diese neue Technik - spürbare Vorteile. Selbstverständlich werden diese umso größer, je mehr man die Technik und die Methoden beherrscht und auf je mehr Daten man bereits digital zugreifen kann.**

**Während das neue "EDV-Wissen" auf individueller Basis bei einigen Seminarteilnehmern für die Erstellung von Karten in den Diplomarbeiten weiter genutzt wurde, erfolgte ein "kollektiver Technologie-Transfer" zum Nachfolgesemester durch das Vorstellen der eigenen Arbeit, das Überlassen von Skripten und Anleitungen und nicht zuletzt dadurch, daß eine neue Aufgabe im gleichen Gebiet gestellt wurde, also die nun schon vorhandene digitale Datenbasis herangezogen werden konnte.**

**Ein Teil des bearbeiteten Raumes wurde nämlich vom nachfolgenden Semester im Maßstab 1:1.000 bzw. 1:500 (Katasterkarten) erneut für eine UVP zu einem Gewerbegebiet herangezogen. Dies ist im rechten unteren Teil des Posters skizziert (s. Abb. 1): Ein Block ist mit höherer Auflösung "herausgeschnitten". Damit soll ein wesentlicher Aspekt der digitalen Bearbeitung angedeutet werden; denn einmal erstellte digitale topographische oder thematische Karten sind entweder unmittelbar und dann mit sehr geringem Aufwand wieder nutzbar oder vergleichsweise leicht zu aktualisieren oder zu ergänzen.**

## C A D — **EINSATZ IN DER LANDSCITAFTSPLA** N U N ( ;

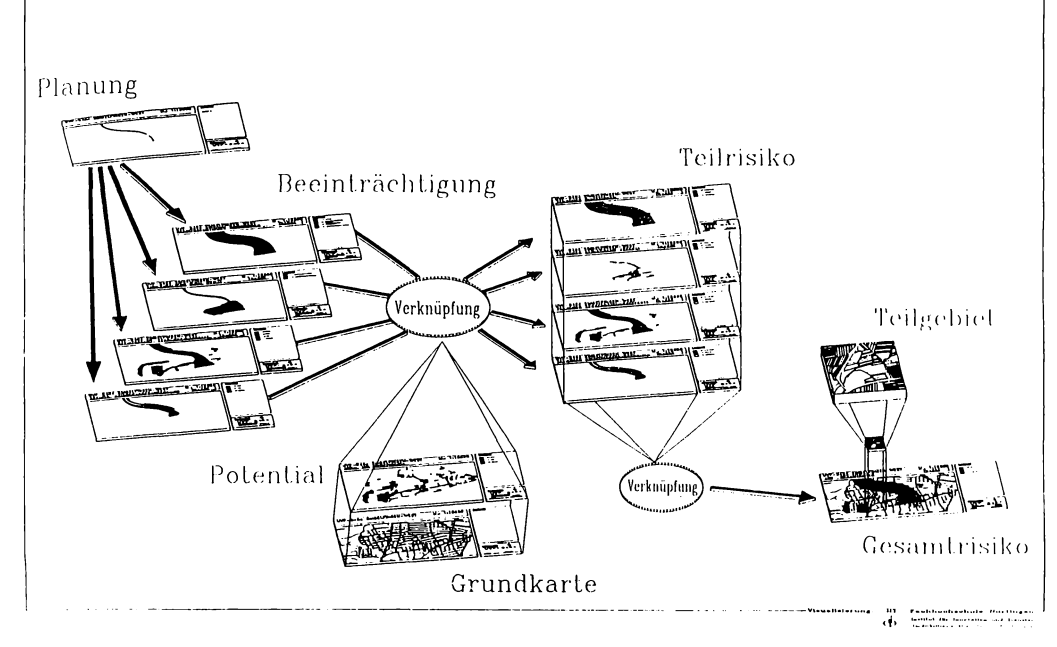

#### **Abb. 1: CAD-Einsatz in der Landschaftsplanung**

So **kann bei entsprechender Konzeption nach und nach ein planungsrelevantes digitales Kartensystem durch die Bearbeitung konkreter Fragestellungen entstehen. Dies erscheint uns auch ein interessanter Weg zu sein, um z. B. auf kommunaler Basis ohne wesentlichen Mehraufwand die Basis für ein Informations-System zu legen, das es dann ermöglicht, schneller als bisher auch neue Themen zu bearbeiten und die Landschafts- und Umweltplanung dynamischer werden zu lassen.**

#### **Adresse**

**Prof. Dr. Karl-Josef Durwen Dipl.-Ing. (FH) Michael Fuchs Dipl.-Ing. (FH) Christian Tilk Institut für Landschaftsentwicklung und Landschaftsinformatik Fachbereich Landespflege Fachhochschule Nürtingen Schelmenwasen 4-8**

**W - 7440 Nürtingen**

# **ZOBODAT - www.zobodat.at**

Zoologisch-Botanische Datenbank/Zoological-Botanical Database

Digitale Literatur/Digital Literature

Zeitschrift/Journal: [Verhandlungen](https://www.zobodat.at/publikation_series.php?id=21370) der Gesellschaft für Okologie

Jahr/Year: 1991

Band/Volume: [20\\_2\\_1991](https://www.zobodat.at/publikation_volumes.php?id=65970)

Autor(en)/Author(s): Durwen Karl-Josef, Tilk Christian, Fuchs Michael

[Artikel/Article:](https://www.zobodat.at/publikation_articles.php?id=470735) Darstellung des Ablaufes einer UVP mit CAD-Unterstützung 747-749